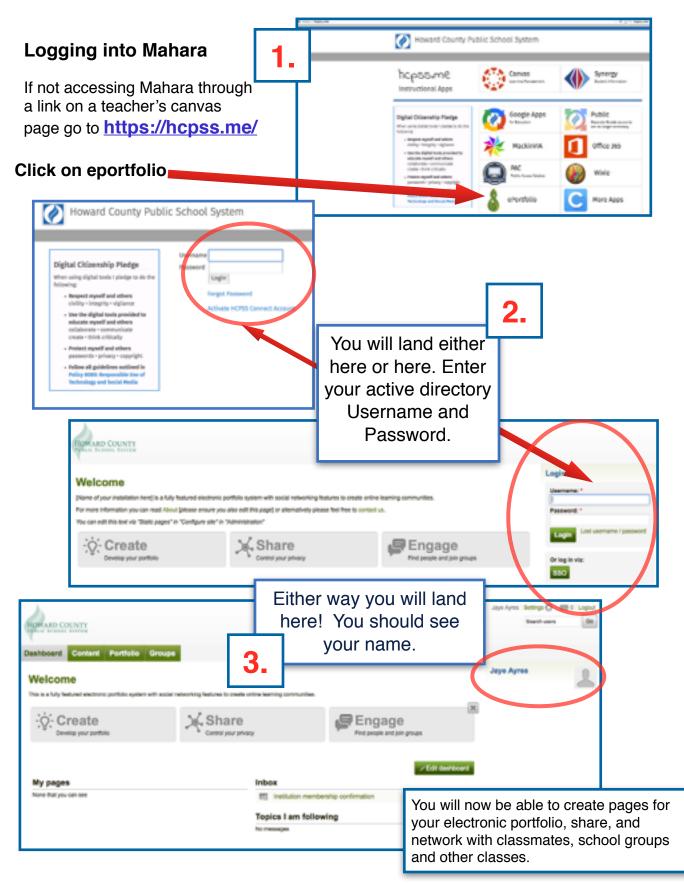

#### YOUR DASHBOARD...

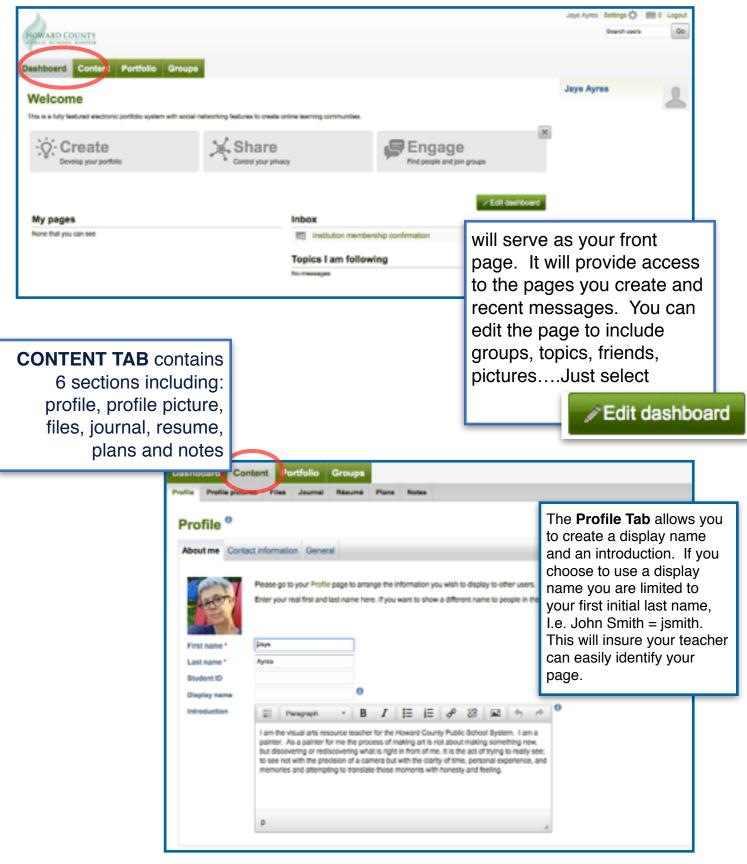

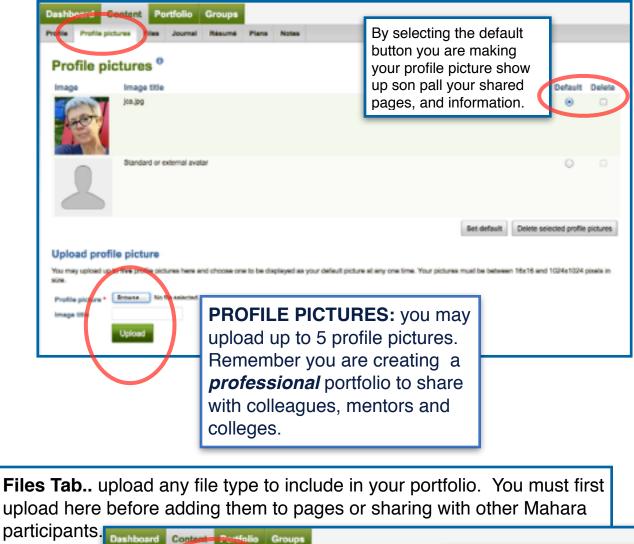

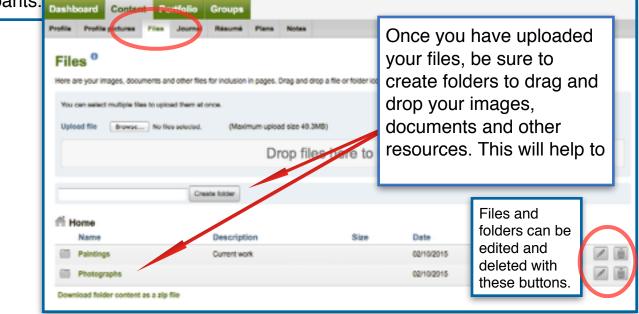

| Navigating your Mahara A                                                                                                    | Account, pg. 4          |
|----------------------------------------------------------------------------------------------------|-------------------------|
| <b>Portfolio Tab:</b> in addition to your dash profile page, here you will find and creat all of our personal pages.                                                                                                    |                         |
| Dashboard         Content         Portfolio         Goups           Pages         Collections         Shared by me         Shared with me         Export         Import           Collections         Shared by me         Shared with me         Export         Import |                         |
| Pages <sup>®</sup><br>Search: Title, description, tags is Sort by:                                                                                                    | Create page Copy a page |
| Dashboard page<br>Your dashboard page is what you see on the homepage when you first log in. Only yo                                                                                                    | u have access to it.    |
| Profile page<br>Your profile page is what others see when they click on your name or profile picture.                                                                                                    |                         |
| Paintings                                                                                                    | 3 results               |

| To begin enter the                                                         | page title, description and then save.                                                                                                    |
|----------------------------------------------------------------------------|----------------------------------------------------------------------------------------------------|
|                                                                            | Dashboard Content Portfolio Groups                                                                                                    |
|                                                                            | Pages Collections Shared by me Shared with me Export Import                                                                                                    |
|                                                                            | Edit title and description   Edit title and description Edit layout Edit content Display page   Share page                                                                                                    |
|                                                                            | Page title Santings                                                                                                    |
|                                                                            | Page description 📰 Paragraph - B I 🗄 🗄 🔗 🗞 🖬 🆘 😁                                                                                                    |
|                                                                            | Current paintings from 2015.                                                                                                    |
| You can also edit<br>layout and content a<br>well preview page a<br>share. |                                                                                                    |
|                                                                            | P                                                                                                    |
|                                                                            | Tags Show my tags                                                                                                    |
|                                                                            | Name display format* Display name (Jaye Ayres) •<br>How do you want people who look a<br>Save<br>Save |

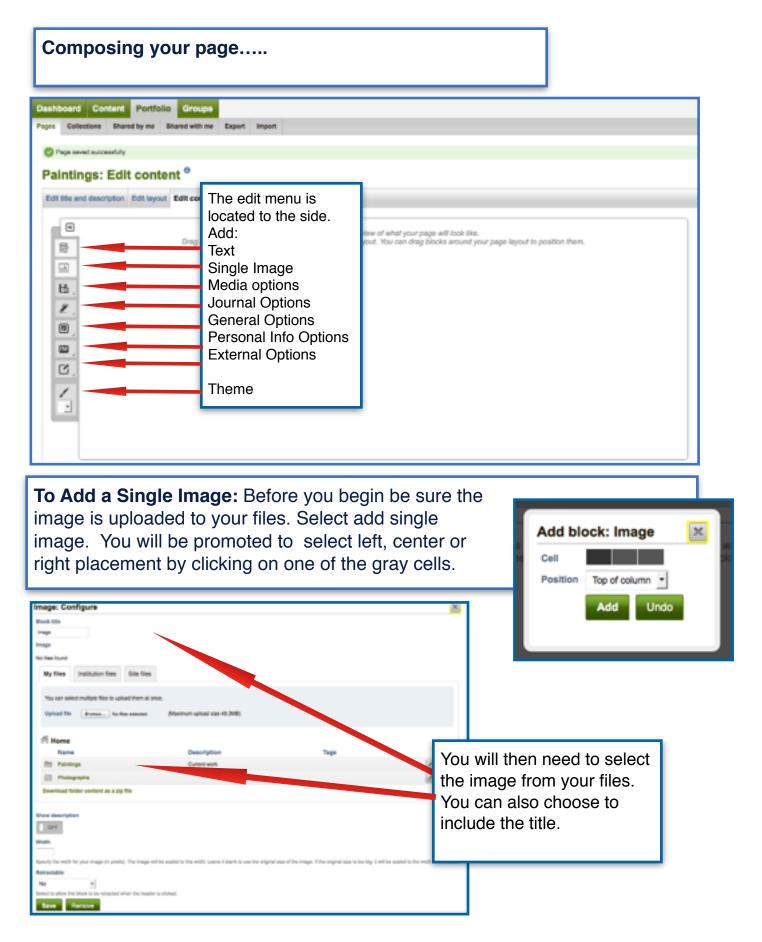

| nage: Configure                                                                                                    | If you have not given the work a title do so now. |
|----------------------------------------------------------------------------------------------------|---------------------------------------------------|
| Ny files Institution files Site files You can select multiple files to upliced them at once. Upliced file Emerson to files solucied. (Maximum upliced size 49.3M0)                                                                                                    | Select your image                                 |
| Home / Paintings       Description       Tops         Name       Description       Tops         *       Percentator       Percentator         *       Percentator       Percentator         *       Percentator <td>Concel<br/>Concel<br/>Concel<br/>Concel</td>                                                                                                    | Concel<br>Concel<br>Concel<br>Concel              |
| e sure to save You can<br>ntinue to add images and select<br>heme.<br>Paintings: Edit content *<br>Edit the and description Edit leyest Edit content Display page + Draw page +                                                                                                    | When completed select <b>Display page.</b>        |
| Image: Series of the series of the series |                                                   |